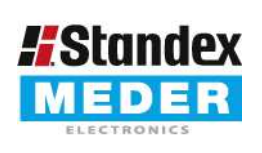

Europe: +49 / 7731 8399 0 Asia: +852 / 2955 1682

| Email: info@standexmeder.com USA: +1 / 508 295 0771 | Email: salesusa@standexmeder.com | Email: salesasia@standexmeder.com Artikel Nr.: 5253003110 Artikel:

530-03-1-10

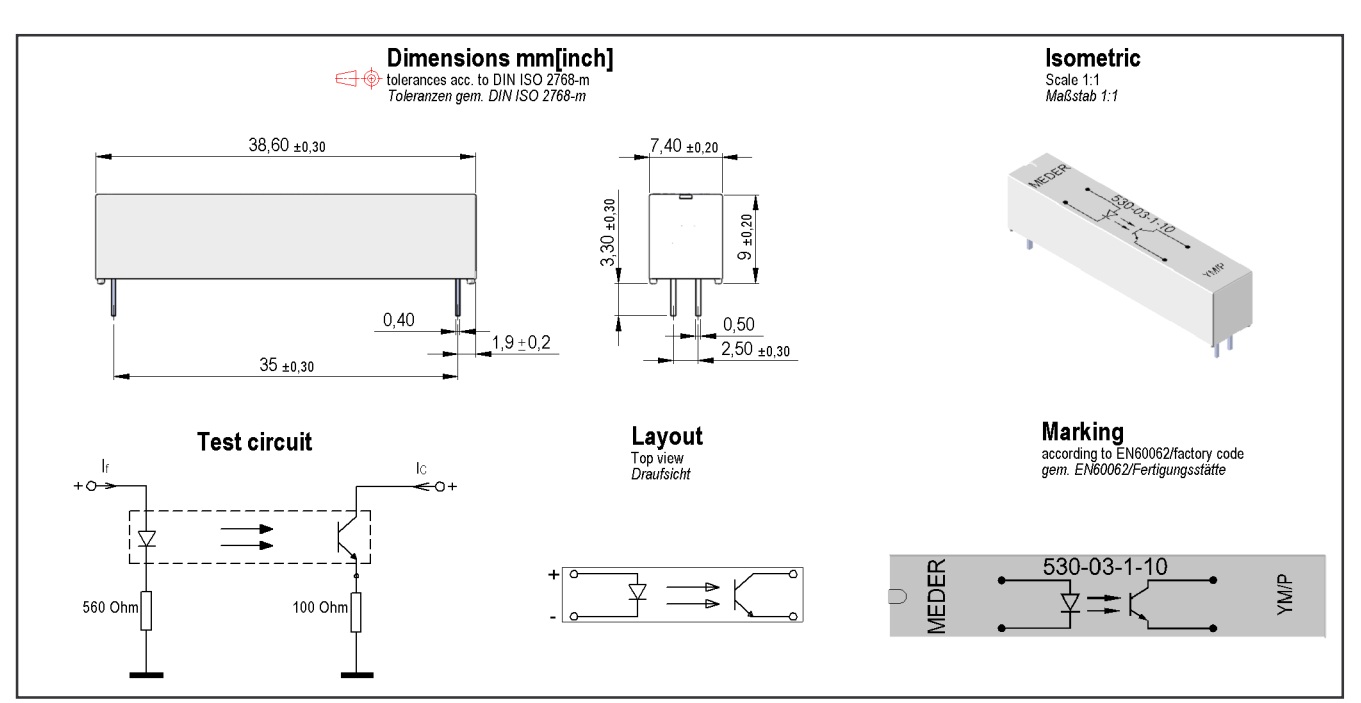

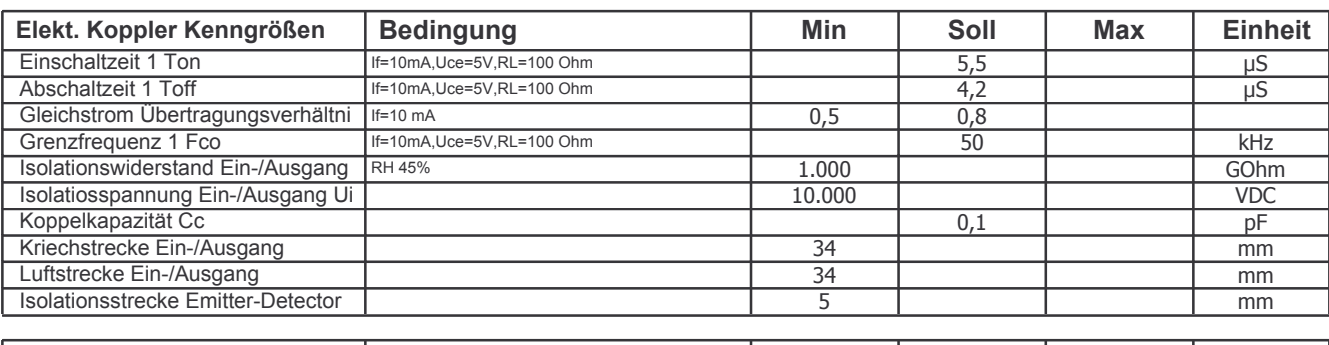

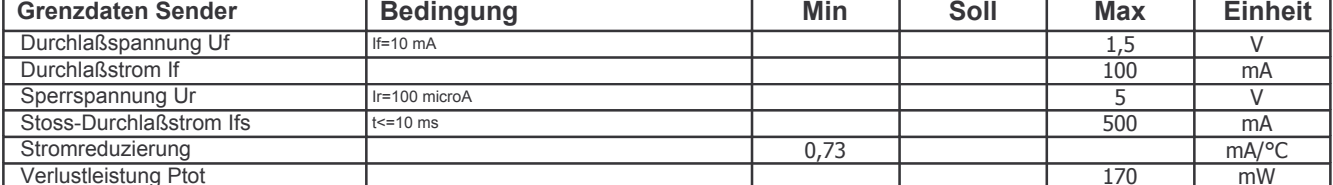

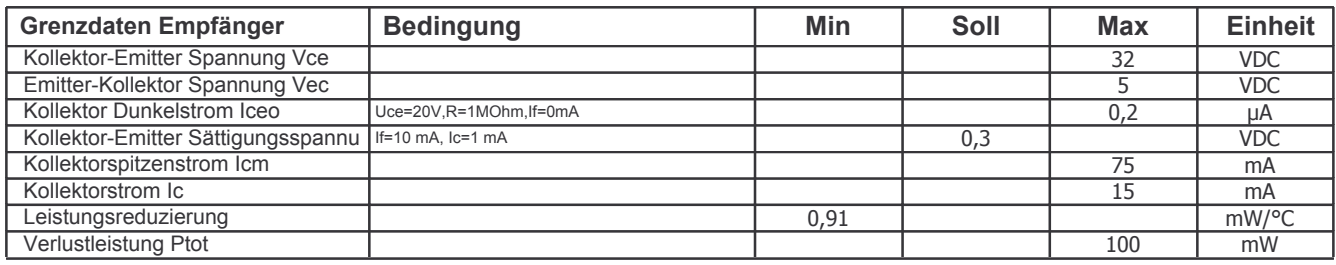

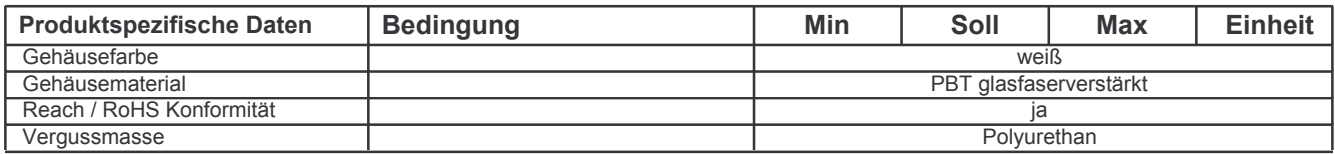

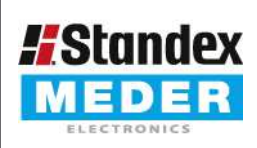

Europe: +49 / 7731 8399 0 | Email: info@standexmeder.com USA: +1 / 508 295 0771 | Email: salesusa@standexmeder.com Asia: +852 / 2955 1682 | Email: salesasia@standexmeder.com

5253003110 Artikel:

Artikel Nr.:

530-03-1-10

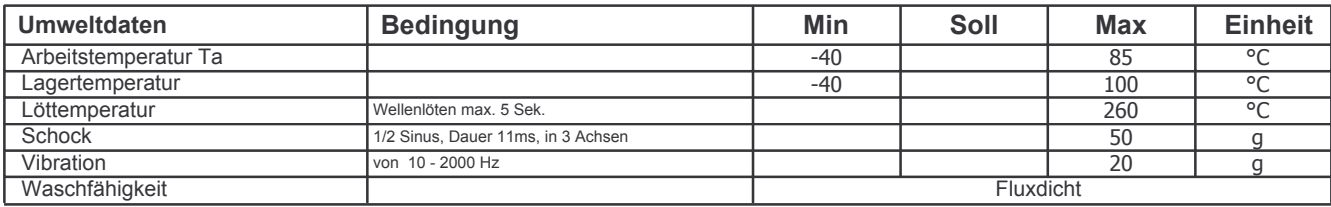